# **MOOVIL** Horaires et plan de la ligne 109 de bus

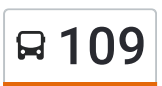

## **EX 109** Castanet-Tolosan **109** Castanet-Tolosan **109** [Téléchargez](https://moovitapp.com/index/api/onelink/3986059930?pid=Web_SEO_Lines-PDF&c=Footer_Button&is_retargeting=true&af_inactivity_window=30&af_click_lookback=7d&af_reengagement_window=7d&GACP=v%3D2%26tid%3DG-27FWN98RX2%26cid%3DGACP_PARAM_CLIENT_ID%26en%3Dinstall%26ep.category%3Doffline%26ep.additional_data%3DGACP_PARAM_USER_AGENT%26ep.page_language%3Dfr%26ep.property%3DSEO%26ep.seo_type%3DLines%26ep.country_name%3DFrance%26ep.metro_name%3DToulouse&af_sub4=SEO_other&af_sub8=%2Findex%2Ffr%2Fline-pdf-Toulouse-1024-9974-180321&af_sub9=View&af_sub1=1024&af_sub7=1024&deep_link_sub1=1024&deep_link_value=moovit%3A%2F%2Fline%3Fpartner_id%3Dseo%26lgi%3D180321%26add_fav%3D1&af_dp=moovit%3A%2F%2Fline%3Fpartner_id%3Dseo%26lgi%3D180321%26add_fav%3D1&af_ad=SEO_other_109_Castanet-Tolosan_Toulouse_View&deep_link_sub2=SEO_other_109_Castanet-Tolosan_Toulouse_View)

La ligne 109 de bus (Castanet-Tolosan) a 2 itinéraires. Pour les jours de la semaine, les heures de service sont: (1) Castanet-Tolosan: 06:00 - 20:40(2) Malepère: 06:00 - 20:40

Utilisez l'application Moovit pour trouver la station de la ligne 109 de bus la plus proche et savoir quand la prochaine ligne 109 de bus arrive.

#### **Direction: Castanet-Tolosan**

29 arrêts VOIR LES [HORAIRES](https://moovitapp.com/toulouse-1024/lines/109/180321/2362470/fr?ref=2&poiType=line&customerId=4908&af_sub8=%2Findex%2Ffr%2Fline-pdf-Toulouse-1024-9974-180321&utm_source=line_pdf&utm_medium=organic&utm_term=Castanet-Tolosan) DE LA LIGNE

Malepère

Chemin De Malepère

Monso

Grande Borde

Planck

Lalande

Max Planck

L'Écrin

Vestales

Vestales

L'Écrin

Max Planck

Labège Innopole Gare Sncf

Tolosane

Rostand

Village D'Entreprise

De Gennes

Cinéma Occitane

Campus De Bissy

Périgord

Rond-Point Périgord

## **Horaires de la ligne 109 de bus**

Horaires de l'Itinéraire Castanet-Tolosan:

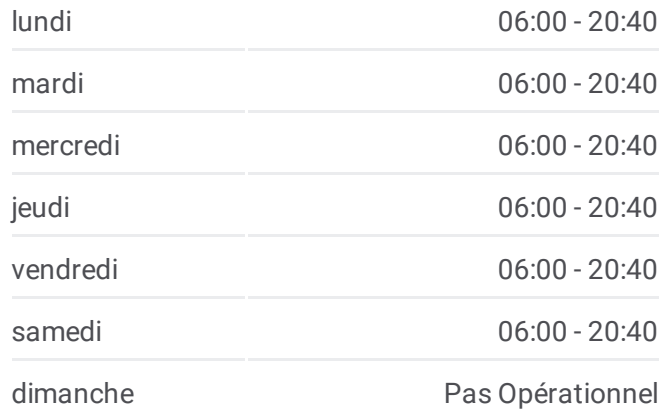

## **Informations de la ligne 109 de bus Direction:** Castanet-Tolosan **Arrêts:** 29 **Durée du Trajet:** 25 min **Récapitulatif de la ligne:**

Centre Commercial Castanet

Jean Moulin

Verte Prairie

Castanet République

Blum

Peries

Chemin Du Carrelet

Castanet-Tolosan

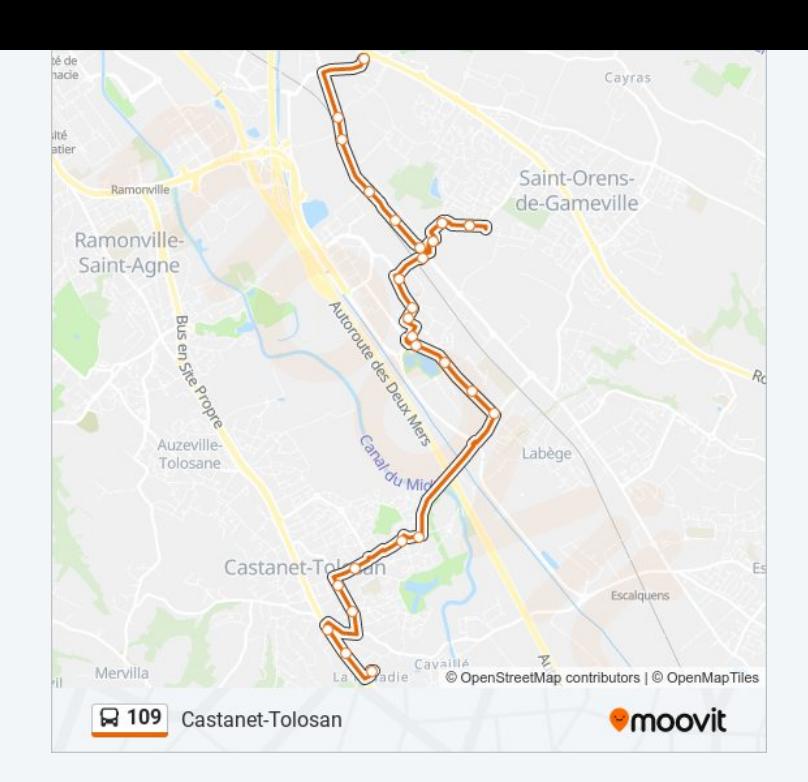

### **Direction: Malepère**

28 arrêts VOIR LES [HORAIRES](https://moovitapp.com/toulouse-1024/lines/109/180321/2362471/fr?ref=2&poiType=line&customerId=4908&af_sub8=%2Findex%2Ffr%2Fline-pdf-Toulouse-1024-9974-180321&utm_source=line_pdf&utm_medium=organic&utm_term=Castanet-Tolosan) DE LA LIGNE

Castanet-Tolosan

Chemin Du Carrelet

Peries

Blum

Castanet République

Verte Prairie

Jean Moulin

Centre Commercial Castanet

Rond-Point Périgord

Périgord

Campus De Bissy

Cinéma Occitane

De Gennes

Village D'Entreprise

Rostand

Tolosane

Labège Innopole Gare Sncf

Max Planck

## **Horaires de la ligne 109 de bus** Horaires de l'Itinéraire Malepère:

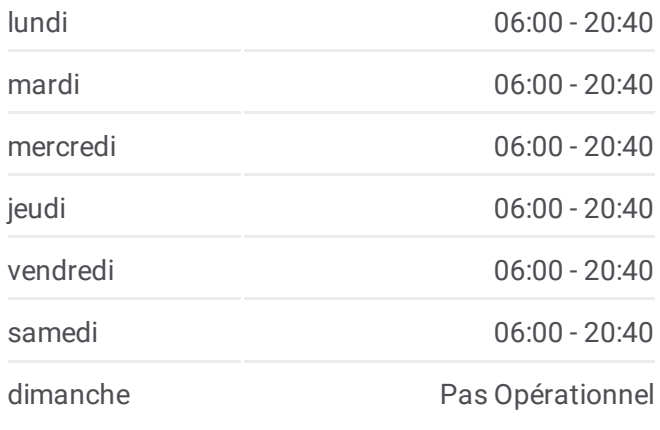

**Informations de la ligne 109 de bus Direction:** Malepère **Arrêts:** 28 **Durée du Trajet:** 24 min **Récapitulatif de la ligne:**

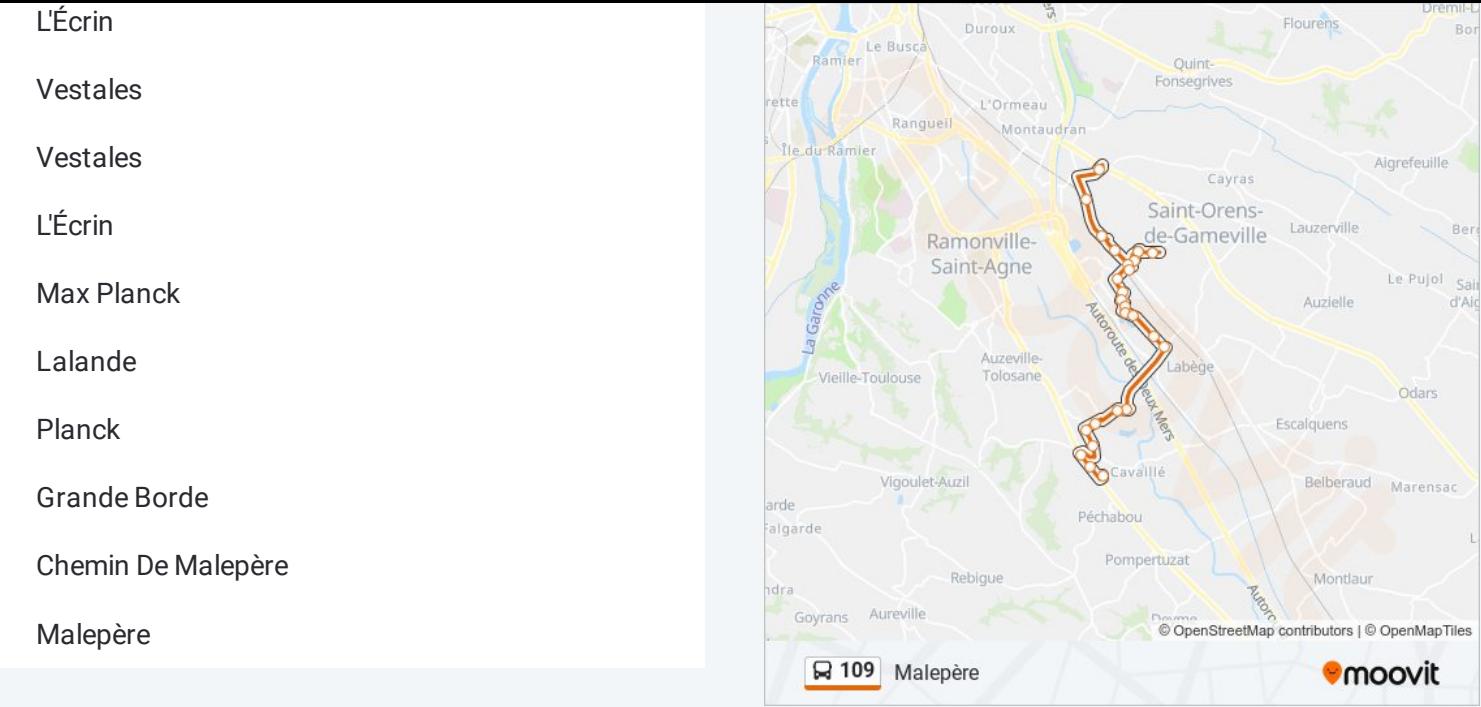

Les horaires et trajets sur une carte de la ligne 109 de bus sont disponibles dans un fichier PDF hors-ligne sur moovitapp.com. Utilisez le <u>Appli [Moovit](https://moovitapp.com/toulouse-1024/lines/109/180321/2362470/fr?ref=2&poiType=line&customerId=4908&af_sub8=%2Findex%2Ffr%2Fline-pdf-Toulouse-1024-9974-180321&utm_source=line_pdf&utm_medium=organic&utm_term=Castanet-Tolosan)</u> pour voir les horaires de bus, train ou métro en temps réel, ainsi que les instructions étape par étape pour tous les transports publics à Toulouse.

 $\angle$  A [propos](https://moovit.com/fr/about-us-fr/?utm_source=line_pdf&utm_medium=organic&utm_term=Castanet-Tolosan) de Moovit  $\cdot$  [Solutions](https://moovit.com/fr/maas-solutions-fr/?utm_source=line_pdf&utm_medium=organic&utm_term=Castanet-Tolosan) MaaS  $\cdot$  Pays [disponibles](https://moovitapp.com/index/fr/transport_en_commun-countries?utm_source=line_pdf&utm_medium=organic&utm_term=Castanet-Tolosan)  $\cdot$ [Communauté](https://editor.moovitapp.com/web/community?campaign=line_pdf&utm_source=line_pdf&utm_medium=organic&utm_term=Castanet-Tolosan&lang=fr) Moovit

© 2024 Moovit - Tous droits réservés

**Consultez les horaires d'arrivée en direct**

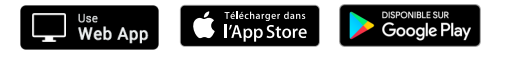